#### **Ihsan Doğramacı Bilkent University <b>Faculty of Art, Design and Architecture**

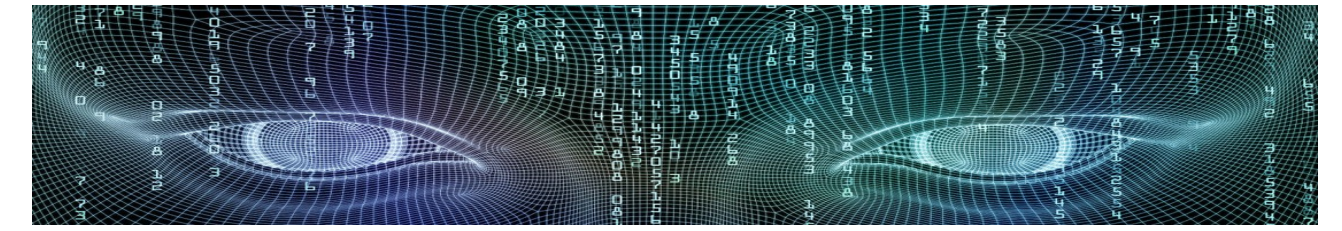

**Department of Interior Architecture & Environmental Design Spring 2019 - 2020** 

**ASSIGNMENTS & HOMEWORKS**

*WARM UP*

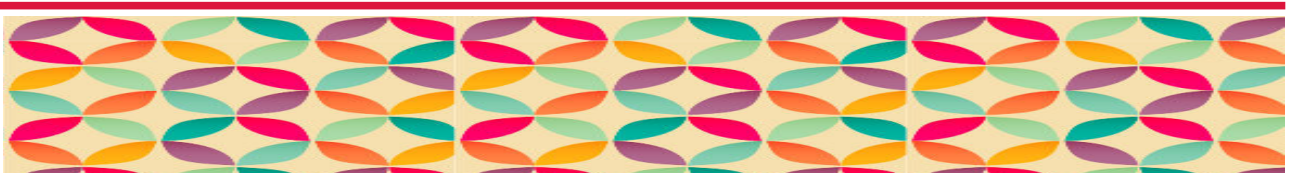

**Create a pattern using geometrical shapes.**

**Your design field is 70 cm x 50 cm.**

**Use the following commands:** *Pline*

*Polygon*

*Hatch – Solid and Pattern*

*Array – Path*

*Layer – at least 5 different layers with different color*

 *Submission: 16:30, 11.02.2020 by e-mail*

#### *ASSIGNMENT 1*

**Open a new drawing file and save the file as AST1\_???? where ???? refers to your surname.**

**Draw and design the plan of an office. With dimensions 6.25m x 3.00m, window openings 0.90m and 1.80m and the door 0.90m. Wallthickness is 0.25m. The entrance door will be placed on one of the 6.25m long wall. Required are 2 windows, placed on the walls of your choice. Height of the windows can be decided by you.**

**Make arrangements to accomodate a designer using this space as her/his office. Design and draw tables, chairs, computers, etc.**

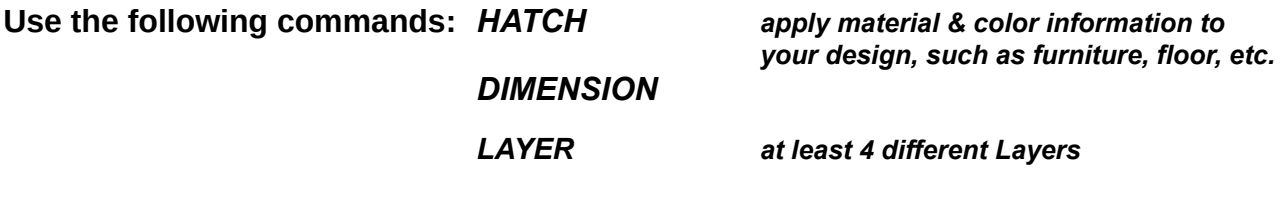

 *DUE: 17:00, 18/19.02.2020, by e-mail*

**Save the drawing file you are working on as AST2\_???? where ???? refers to your surname.**

**Use the plan drawing from last week provided to you to draw 2 sections.**

**1 longitudinal and 1 transversal section of the plan.**

**Use the following commands:** *HATCH* 

## *DIMENSION*

*LAYER*

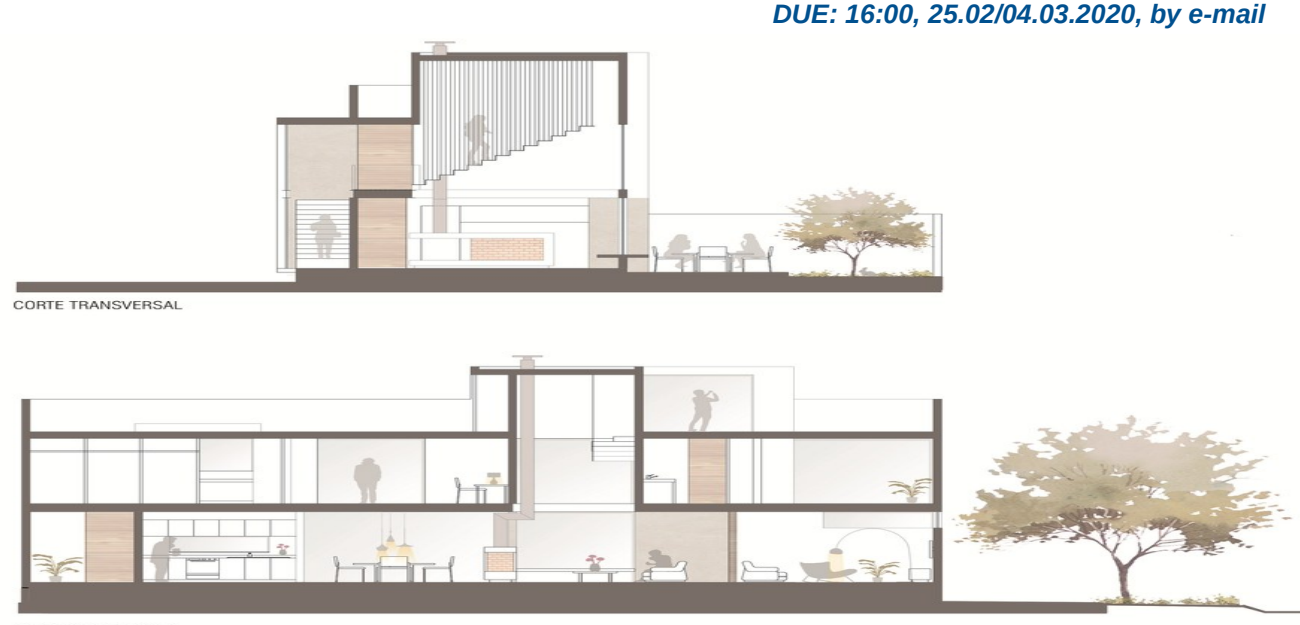

CORTE LONGITUDINAL

### *ASSIGNMENT 3*

**Save the drawing file you are working on as AST3\_???? where ???? refers to your** 

**surname.**

**Draw and design the plan of a computer lab. With dimensions 11.00m x 6.00m, window openings 1.20m and 2.00m and the door 0.90m. Make arrangements to accomodate 15 students. Design and draw tables, chairs, computers, etc.**

**Use the following commands:** *BLOCK*

*HATCH* 

*LAYER*

**When you have finished your drawing, save and submit your file.**

# Teacher's Desk Teacher's **Desk** Teacher's<br>Desk

*DUE: 17:00, 03/11.03.2020, by e-mail*

**Save the drawing file you are working on as AST4\_???? where ???? refers to your surname.**

**Given is a 4.40 m long wall to design a kitchen. The height of the given space is 2.60 m. Make a research related to standard dimensions for countertops, kitchen cabinets, etc. Decide on materials such as tiles, etc. and apply them in your design drawing.**

**Use the following commands:** *DIMENSION*

*HATCH LAYER*

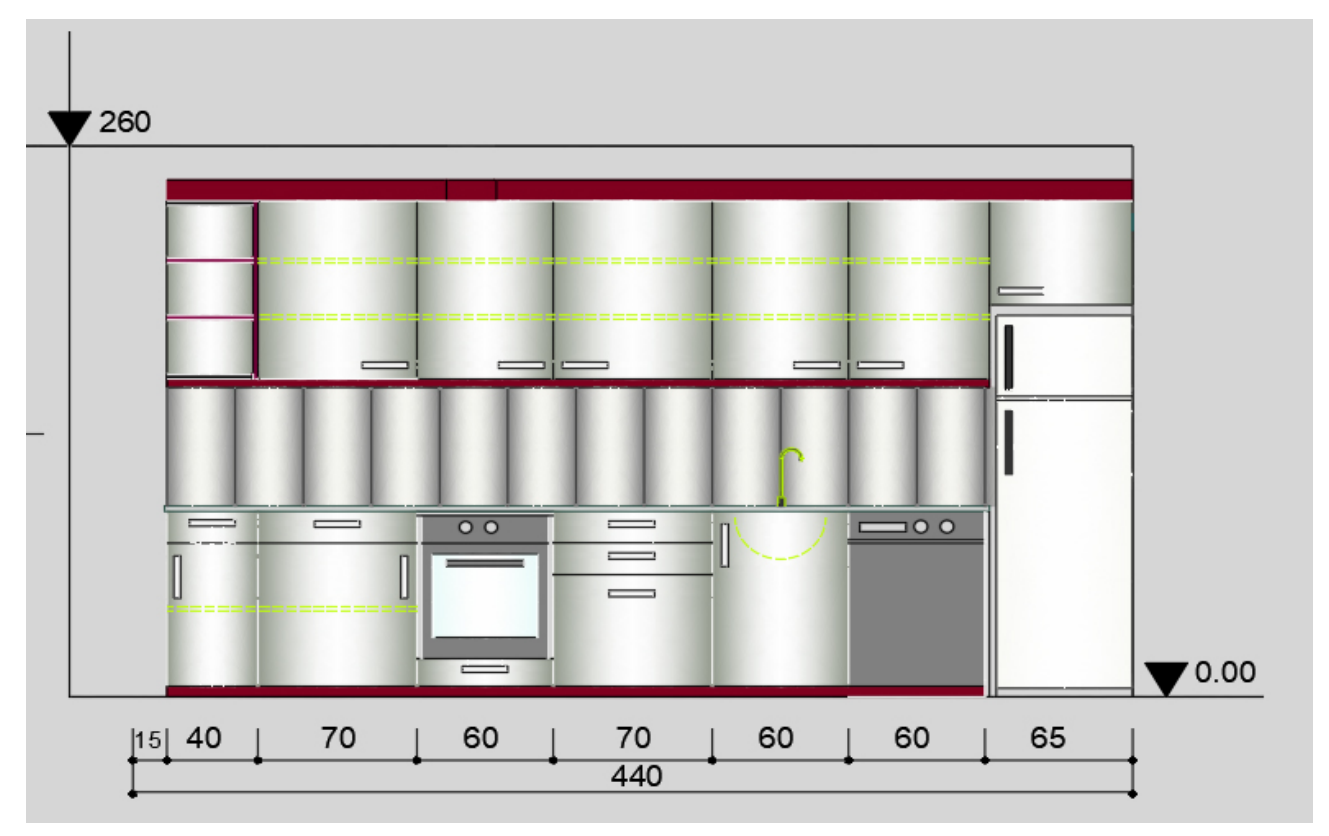

**<https://www.houseplanshelper.com/kitchen-cabinet-dimensions.html>**

*DUE: 16:30, 10.03.2020, by e-mail*